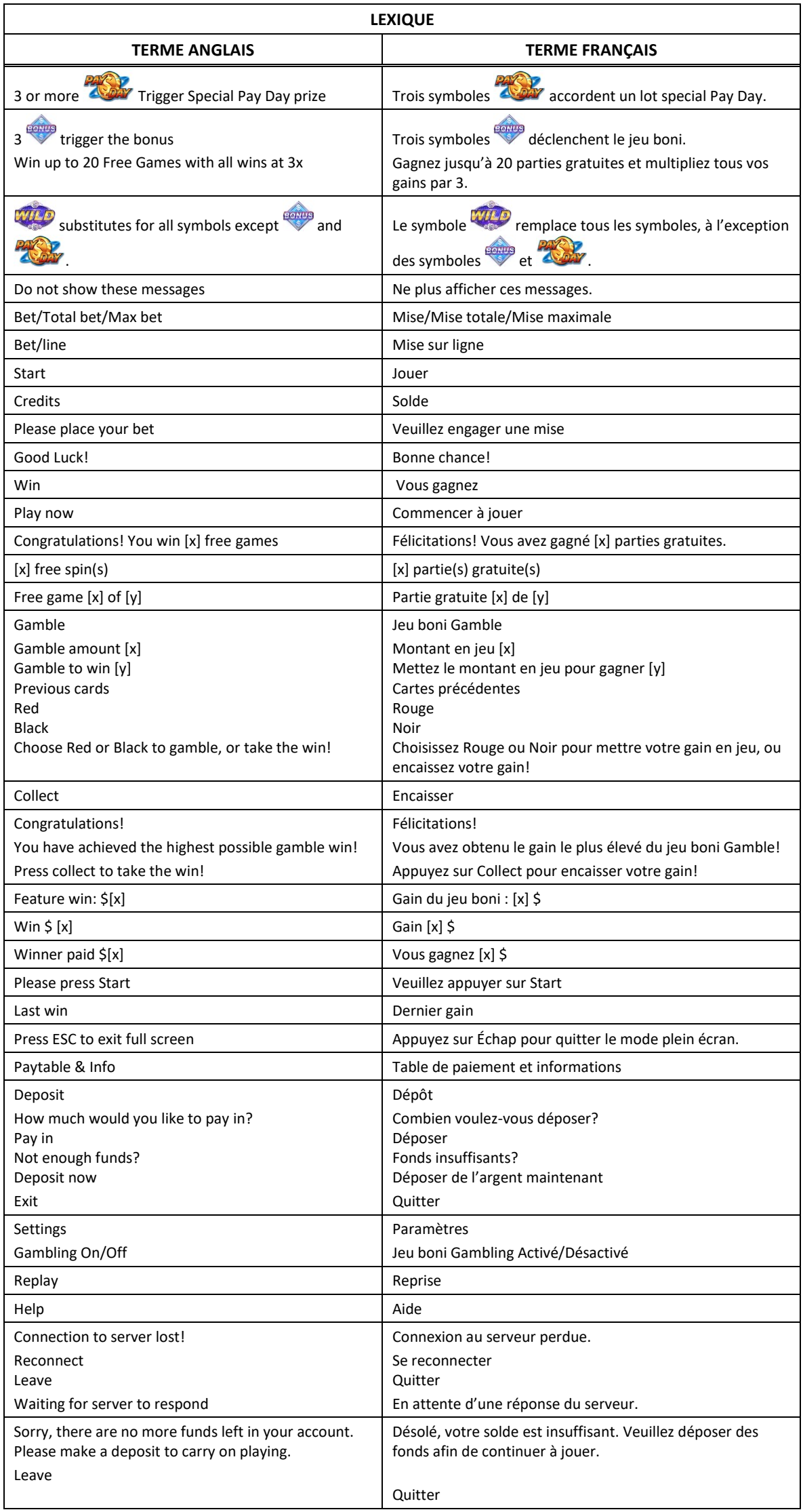

\* Certains boutons, afficheurs ou fonctionnalités pourraient ne pas apparaître.

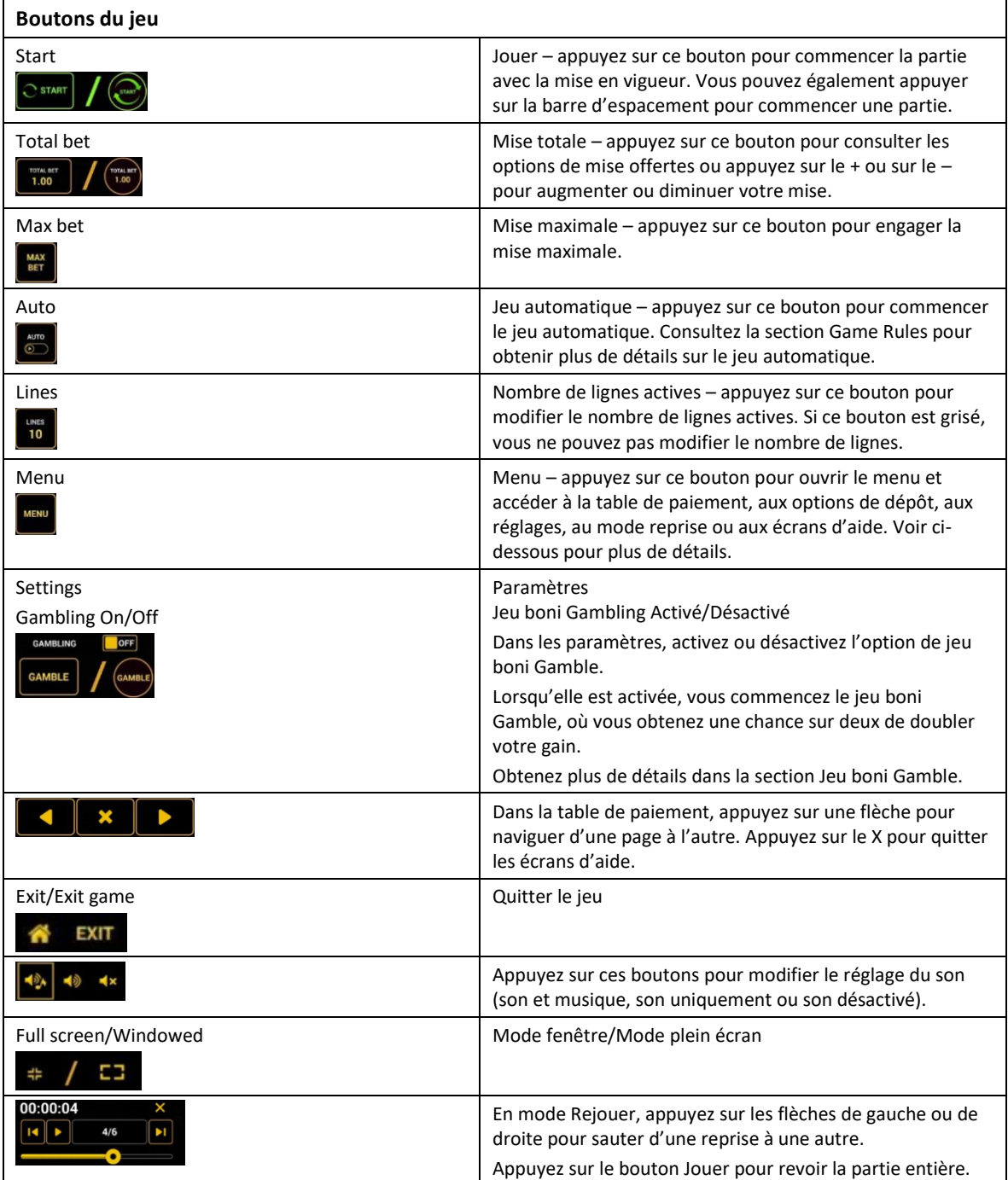

\* Lorsque vous jouez sur un appareil mobile ou sur une tablette, vous pouvez changer la position des boutons en effectuant un glisser-déposer à l'endroit où vous le souhaitez.

 $\mathbf{I}$ 

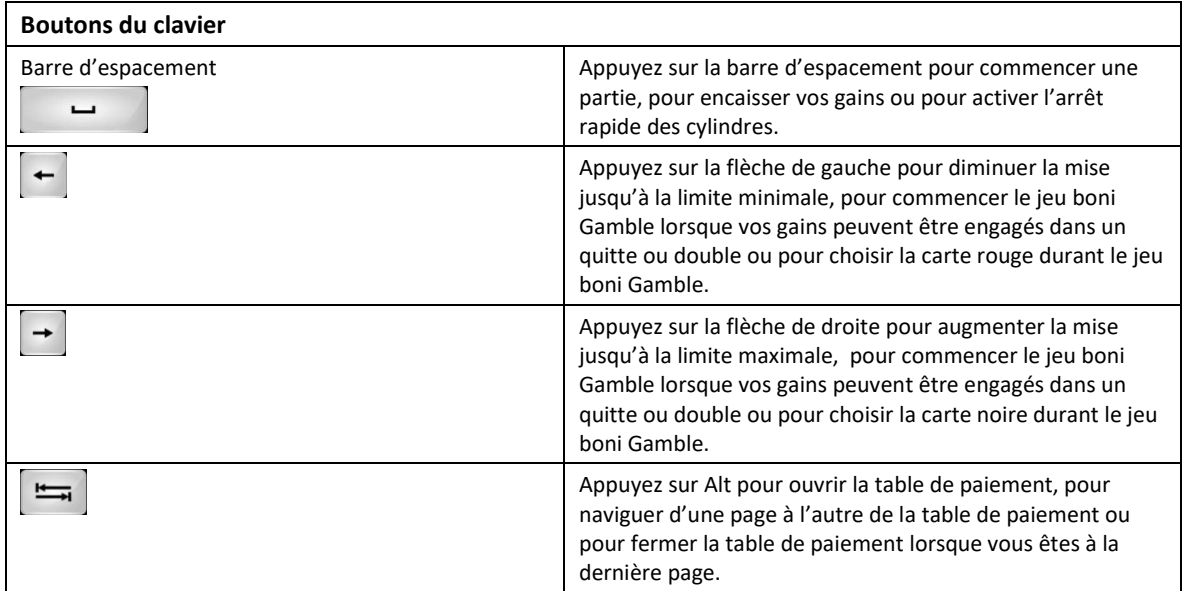

# **Table de paiement et renseignements**

- La table de paiement affiche la liste des symboles, des combinaisons gagnantes et des lots du jeu.
- La table de paiement est affichée sur plusieurs pages auxquelles vous pouvez accéder en utilisant les boutons Flèches.

# **Dépôt**

- Vous pouvez renflouer votre compte en appuyant sur le bouton Deposit du Menu pour effectuer un dépôt.
- Vous pouvez utiliser le curseur pour choisir la valeur à ajouter à votre session en cours.
- Si votre solde n'est pas suffisant pour ajouter des fonds à votre session en cours, vous pouvez renflouer votre compte à partir du site Web.

### **Mode Rejouer**

- Le mode Rejouer vous permet de revoir vos parties précédentes.
- Pour obtenir une vue d'ensemble du panneau de boutons du mode Rejouer, consultez le tableau cidessus.

#### **Aide**

Appuyez sur le bouton Help pour consulter les écrans d'aide.

# **Quitter le jeu**

Vous pouvez quitter le jeu à la fin de chaque partie.

# **Pay Day**

# **Graphiques et thèmes du jeu**

Laissez la routine derrière pour jouer à ce jeu coloré. Tentez votre chance de gagner des lots Pay Day.

# **Jeu principal**

- Le jeu Pay Day se joue sur cinq cylindres de trois positions et comporte 30 lignes de paiement fixes.
- Les symboles des combinaisons gagnantes doivent apparaître de gauche à droite sur des lignes actives, à l'exception des symboles dispersés.
- Les lots Pay Day constituent l'attraction de ce jeu.
- Trois symboles dispersés Pay Day ou plus apparaissant sur les cylindres accordent le lot Pay Day correspondant.
- Le symbole frimé remplace tous les symboles, à l'exception du symbole Pay Day et du symbole boni.
- Trois symboles bonis dispersés apparaissant sur les cylindre 2, 3 et 4 déclenchent le jeu boni Free Spins.

#### **Déclenchement du jeu boni**

 Trois symboles bonis dispersés apparaissant sur les cylindre 2, 3 et 4 déclenchent le jeu boni, qui accorde aléatoirement 10, 15 ou 20 parties gratuites.

#### **Jeu boni Free Spins**

- Trois symboles bonis apparaissant n'importe où sur les cylindres 2, 3 et 4 peuvent déclencher le jeu boni Free Spins.
- Lorsque le jeu boni est déclenché, un symbole boni apparaît et accorde 10, 15 ou 20 parties gratuites aléatoirement, en plus d'un multiplicateur de 3, ce qui signifie que chaque gain obtenu durant le jeu boni est triplé.
- Durant le jeu boni, trois symboles bonis apparaissant sur les cylindres redéclenchent le jeu boni et accordent 10, 15 ou 20 parties gratuites supplémentaires.
- Le symbole boni apparaît uniquement sur les cylindres 2, 3 et 4.
- Le symbole remplace tous les symboles, à l'exception des symboles et ............
- Durant le jeu boni, le nombre de lignes actives est le même que durant le jeu principal et la mise sur ligne est la même que celle de la partie initiale.

#### **Lots Pay Day**

- Consultez la table de paiement pour voir une représentation graphique des lots accordés pour les symboles dispersés Pay Day.
- Dans cette représentation graphique :  $[x]$  x TOTAL BET =  $[x]$  x LA MISE TOTALE

#### **Lignes de paiement**

Consultez les écrans d'aide pour voir une représentation graphique des lignes de paiement.

#### **Règles du jeu**

- Tous les gains sur ligne sont accordés pour des combinaisons de symboles identiques.
- Tous les symboles des combinaisons gagnantes doivent s'aligner de gauche à droite, à l'exception des symboles dispersés
- Tous les symboles des combinaisons gagnantes doivent s'aligner de gauche à droite, sur des cylindres adjacents, à partir du cylindre à l'extrême gauche.
- Tous les symboles des combinaisons gagnantes doivent s'aligner sur des lignes actives, à l'exception des symboles dispersés.
- Seul le gain sur ligne le plus élevé de chaque ligne active est payé.
- Les symboles dispersés accordent un lot, peu importe leur position.
- Les gains obtenus pour des combinaisons de symboles dispersés sont ajoutés aux gains sur ligne.
- Le symbole frimé remplace tous les symboles, à l'exception du symbole boni et du symbole Pay Day.
- Les gains sur ligne sont multipliés par la mise sur ligne.
- Les gains sont payés conformément à la table de paiement, disponible dans les écrans d'aide du jeu.
- Toute défectuosité annule jeux et paiements.

#### **Jeu boni Gamble**

- Avec votre mise actuelle, vous pouvez mettre vos gains en jeu jusqu'à [x] fois avec une mise maximale de [y] \$.
- Le montant maximal qu'il est possible de mettre en jeu dans le quitte ou double correspond à 500 fois la mise totale.
- Le jeu boni Gamble n'est pas offert lorsque le gain est supérieur à cette somme, ni durant une séquence de jeu automatique ou lorsque vous gagnez le gros lot.
- Le jeu boni Gamble est désactivé par défaut.

#### **Table de paiement**

Consultez les écrans d'aide pour voir une représentation graphique de la table de paiement.

```
SYMBOL = SYMBOLE
PICTURE = IMAGE
IINE = IIGNFSCATTER = SYMBOLE DISPERSÉ
SPECIAL FUNCTION = FONCTION SPÉCIALE
BONUS SYMBOLS = SYMBOLE BONI
WILD = SYMBOLE FRIMÉ
SEVEN = 7BELL = CLOCHE
CHERRY = CERISE
BONUS SYMBOL = SYMBOLE BONI
PAY DAY = SYMBOLE PAY DAY
MIXED SEVEN = UNE COMBINAISON DE SYMBOLES 7, DOUBLE 7 ET TRIPLE 7 SUR DES LIGNES ACTIVES
MIXED BAR = UNE COMBINAISON DE SYMBOLES BAR ET DOUBLE BAR SUR DES LIGNES ACTIVES
ANY MIXED = COMBINAISON DE SYMBOLES
```
- **Trois symboles bonis** déclenchent le jeu boni Free Spins.
- Trois symboles Pay Day **All Day** ou plus accordent le lot Pay Day correspondant.
- Le symbole frimé remplace tous les symboles, à l'exception du symbole Boni et du symbole Pay Day.

#### **Pour commencer**

- Entrez dans le lobby et choisissez une machine pour jouer.
- Cliquez sur Play Now ou sur une machine libre pour commencer à jouer.
- Ce jeu est un jeu de casino à un joueur. Les résultats des autres joueurs n'ont aucune incidence sur les vôtres.
- Les parties commencent lorsque vous engagez une mise et prennent fin lorsque vous quittez l'application.
- Dans le lobby, vous pouvez voir d'autres joueurs assis à une machine. En cliquant sur l'une de ces machines, vous verrez le jeu en tant que spectateur et pourrez voir les autres joueurs jouer.
- Vous ne pouvez pas influencer une partie lorsque vous êtes un spectateur.
- Veuillez choisir votre montant à ajouter à votre solde immédiatement après avoir joint un jeu.

#### **Pour jouer**

- Appuyez sur Total Bet pour choisir votre mise par partie.
- La mise minimale est de 0,30 \$ par partie.
- La mise maximale est de 90 \$ par partie.
- Appuyez sur Start pour commencer une partie.
- Chaque partie est indépendante des autres.
- Tous les résultats sont indépendants et déterminés à l'avance.
- Lorsque vous commencez une partie, le montant de la mise est déduit de votre solde.
- À la fin d'une partie, votre gain est affiché, le cas échéant.

#### **Lignes de paiement**

- Le jeu Pay Day comporte 5 cylindres et 30 lignes de paiement.
- Consultez l'onglet Paytable and Info pour voir une représentation graphique des lignes de paiement.

#### **Jeu automatique**

- Appuyez sur Auto pour commencer les parties automatiques.
- Lorsque le jeu automatique est activé, le bouton devient vert. Appuyez de nouveau sur ce bouton pour arrêter les parties automatiques.

#### **Gains**

- Les combinaisons gagnantes et les lots sont affichés dans la table de paiement.
- Les valeurs associées aux combinaisons de symboles affichées dans la table de paiement sont dynamiques et varient en fonction de la mise sélectionnée.
- Des lots sont accordés pour des combinaisons de symboles identiques.
- Les symboles des combinaisons gagnantes doivent s'aligner de gauche à droite, sur des cylindres adjacents, à partir du cylindre à l'extrême gauche, à l'exception des symboles dispersés.
- Seul le gain sur ligne le plus élevé de chaque ligne active est payé.
- Les symboles dispersés accordent un lot, peu importe leur position.
- Les symboles bonis peuvent apparaître uniquement sur les cylindres 2, 3 et 4 (de gauche à droite, où le cylindre 1 est celui à l'extrême gauche, et le 5, à l'extrême droite).
- Toute combinaison de symboles Triple 7, Double 7 et 7 apparaissant sur une ligne active accorde un lot, comme indiqué dans la table de paiement.
- Toute combinaison de symboles Double Bar et Bar apparaissant sur une ligne active accorde un lot, comme indiqué dans la table de paiement.

#### **Symbole boni**

- Le symbole frimé remplace tous les symboles, à l'exception du symbole Pay Day et du symbole Boni, afin de former des combinaisons gagnantes.
- Trois symboles bonis apparaissant sur les cylindres 2, 3 ou 4 (de gauche à droite, où le cylindre 1 est celui à l'extrême gauche, et le 5, à l'extrême droite) déclenchent le jeu boni Free Spins.
- Trois symboles dispersés Pay Day apparaissant sur les cylindres accordent le lot Pay Day correspondant.

#### **Taux de retour théorique**

- Le taux de retour théorique de ce jeu est de 95 %.
- Le taux de retour au joueur réel correspond au gain total divisé par la mise totale, sur un grand nombre de parties jouées et a une incidence sur les lots accordés durant une partie, qui correspondent à un pourcentage de toutes les mises engagées.
- Le taux de retour au joueur peut varier grandement à la hausse ou à la baisse lorsque peu de parties sont jouées, dû à la variance statistique.
- Toute défectuosité annule jeux et paiements.
- Les gains sont payés conformément à la table de paiement, disponible dans les écrans d'aide du jeu.

#### **Interruption de connexion**

- Dans le cas d'une interruption de connexion au réseau, le jeu reprendra au dernier état enregistré.
- Si cette partie comporte plusieurs parties (par exemple, des parties gratuites), le jeu déterminera vos gains en fonction des gains attendus.

#### **Notes**

- Toutes les informations contenues dans ce document peuvent être modifiées sans préavis.
- Bien qu'une grande attention ait été portée à la compilation des renseignements contenus dans ce document, Greentube Slovakia s.r.o. n'assume aucune responsabilité quant à l'exactitude des informations.
- L'exactitude des renseignements peut également varier en fonction des exigences spécifiques du marché et/ou de votre juridiction.

La reproduction en tout ou en partie est strictement défendue.

© 2019, GREENTUBE SLOVAKIA S.R.O., CONFIDENTIEL